## **UNIVERSIDADE FEDERAL FLUMINENSE**  a did

# $\mathsf{TRANSFER} \mathsf{\hat{E}NCIA-2^{\underline{o}}}$  semestre letivo de 2008 e 1<sup>º</sup> semestre letivo de 2009 **CURSO de CIÊNCIA DA COMPUTAÇÃO – RIO DAS OSTRAS - Gabarito**

### **INSTRUÇÕES AO CANDIDATO**

• Verifique se este caderno contém:

PROVA DE **REDAÇÃO** – enunciada uma proposta;

 PROVA DE **CONHECIMENTOS ESPECÍFICOS –** enunciadas questões discursivas, totalizando dez pontos.

- · Se este caderno não contiver integralmente o descrito no item anterior, notifique imediatamente ao fiscal.
- No espaço reservado à identificação do candidato, além de assinar, preencha o campo respectivo com seu nome.
- Não é permitido fazer uso de instrumentos auxiliares para o cálculo e o desenho, portar material que sirva para consulta nem equipamento destinado à comunicação.
- Na avaliação do desenvolvimento das questões será considerado somente o que estiver escrito a caneta, com tinta azul ou preta, nos espaços apropriados.
- O tempo disponível para realizar estas provas é de quatro horas.
- Ao terminar, entregue ao fiscal este caderno devidamente assinado. Tanto a falta de assinatura quanto a assinatura fora do local apropriado poderá invalidar sua prova.
- Certifique-se de ter assinado a lista de presença.
- Colabore com o fiscal, caso este o convide a comprovar sua identidade por impressão digital.
- Você deverá permanecer no local de realização das provas por, no mínimo, noventa minutos.

### AGUARDE O AVISO PARA O INÍCIO DA PROVA

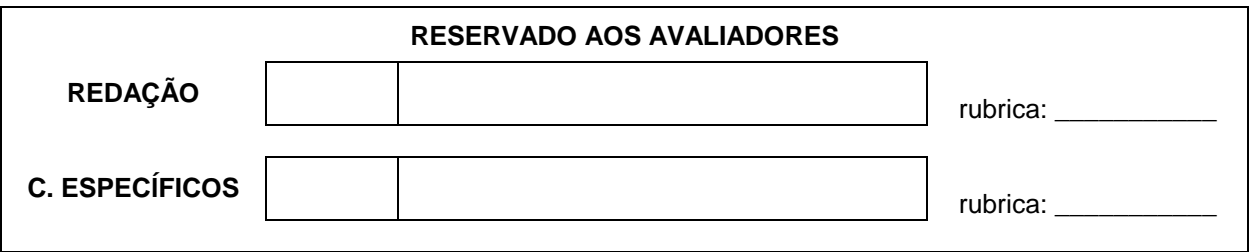

## **Prova de Conhecimentos Específicos**

# **1a QUESTÃO: (1,5 ponto)**

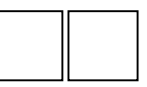

 Considere uma máquina que possa endereçar 8M bytes de memória física, sendo que cada endereço referencia uma célula de 1 byte. Ela possui um registrador RI que armazena as instruções e um registrador CI que armazena o endereço da instrução a ser executada.

 Além desses dois registradores, o processador possui 10 registradores para armazenar operandos. O conjunto de instruções dessa máquina possui 32 códigos de operação diferentes e cada instrução manipula dois operandos e possui três campos: o primeiro contém o código de operação, o segundo indica o registrador, onde se encontra um operando e o seguinte identifica o endereço de memória do outro operando.

Indique:

- o tamanho mínimo do CI em bits.
- o tamanho da instrução em bits.
- o tamanho mínimo do RI em bits.
- o número de células que uma instrução ocupa.

### Resposta:

- Se a máquina pode endereçar 8M bytes e cada endereço referencia um byte, o número de bits necessários para o endereço é  $log_2 (2^{23}) = 23$ . Logo o tamanho mínimo do CI é igual a 23 bits.
- A instrução desta máquina é composta de três campos concatenados: código de operação, identificação do registrador de operando e endereço de memória. Como a máquina possui 32 códigos de operação diferentes, necessita-se de 5 bits para codificar o código de operação. Ela possui 10 registradores para armazenar operandos, logo o segundo campo da instrução terá 4 bits. O terceiro campo contém um endereço de memória que possui 23 bits. Logo o tamanho da instrução é igual a 5+4+23=32 bits.
- O tamanho mínimo do RI deve ser igual ao tamanho da instrução, 32 bits.
- Como uma instrução possui 32 bits e cada célula armazena 8 bits, uma instrução ocupa 4 células.

# **2a QUESTÃO: (1,5 ponto)**

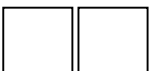

Explique as três técnicas de comunicação entre UCP e a interface de Entrada/Saída: por programa (polling), interrupção e acesso direto à memória, e indique as vantagens e desvantagens de cada uma.

#### Resposta:

Por programa: A UCP indica à interface de entrada e saída que deseja realizar uma operação de transferência de dados e fica interrogando a interface para saber se ela está pronta para realizar a transferência de dados. Quando a UCP recebe uma resposta positiva da interface, ela realiza a transferência de dados. Para ler dados da interface e colocar os dados na memória, ela realiza operações de leitura de dados da interface e escrita na memória. Para escrever dados na interface, ela realiza operações de leitura da memória e escrita na interface. As vantagens deste método são: hardware simples e todos os procedimentos estão sobre controle da UCP. As desvantagens são: utilização do processador para interrogar as interfaces, o que acarreta perda de ciclos de processador que poderiam ser utilizados na execução de outras instruções e utilização do processador para realizar a transferência de dados, o que também acarreta perda de ciclos de processador.

Por interrupção: A UCP indica à interface de entrada e saída que deseja realizar uma operação de transferência de dados e realiza outras instruções que não se referenciam a esta operação, ou seja, a UCP não fica interrogando a interface para identificar quando ela está pronta. Quando a interface está pronta para realizar a transferência, ela gera um sinal de interrupção que é recebido pela UCP. A UCP ao receber este sinal, termina de realizar a instrução que estava sendo realizada, salva o contexto onde esta instrução estava sendo realizada, e executa as instruções para realizar a transferência de dados com a interface. A vantagem deste método é que não ocorre perda de ciclos de processador para interrogar a interface, já que neste caso, não se precisa mais interrogar a interface, ela avisa quando está pronta. As desvantagens são: necessidade de um hardware adicional (controlador de interrupções, por exemplo), gerenciamento de múltiplas interrupções e perda de ciclos de relógio para salvar e recuperar o contexto dos programas que são interrompidos.

Por acesso direto à memória (DMA) : Um controlador de DMA realiza diretamente a transferência de dados entre a interface e a memória sem envolver a UCP nesta transferência. A UCP necessita enviar alguns parâmetros para o controlador de DMA: o endereço da interface, o tipo de transferência (escrita ou leitura de dados), o endereço de memória para ler ou escrever os dados e o número de bytes a serem transferidos. O controlador de DMA realiza toda a transferência de dados entre a interface e a memória e a UCP não necessita executar nenhuma instrução para realizar esta transferência. Quando a transferência acaba, o controlador de DMA gera um sinal de interrupção para a UCP indicando que a transferência foi realizada. As vantagens deste método são: permite transferência rápida entre interface e memória, porque existe um controlador dedicado a realizá-la e libera a UCP para executar outras instruções não relacionadas à entrada e saída. A desvantagem é que precisamos de hardware adicional.

# **3a QUESTÃO: (1,5 ponto)**

$$
Seja f(x) = \frac{x}{x^2 + 1}.
$$

- a) Calcule as derivadas  $f'(x)$  e  $f''(x)$ .
- b) Determine o domínio de  $f(x)$  e as intersecções do seu gráfico com os eixos de coordenadas.
- c) Determine as regiões de crescimento e decrescimento do gráfico de *f*, assim como os pontos de máximo e de mínimo locais, caso existam.
- d) Determine as regiões onde o gráfico de *f* é côncavo para baixo e onde o gráfico de *f* é côncavo para cima, assim como seus pontos de inflexão, caso existam.
- e) Descreva o comportamento assintótico do gráfico de *f*.
- f) Esboce o gráfico de *f*.

### Resposta:

a) Calcule as derivadas  $f'(x) e f''(x)$ .

$$
f(x) = \frac{x}{x^2 + 1}
$$
  

$$
\frac{df}{dx}(x) = \frac{(x^2 + 1)(1) - (x)(2x)}{(x^2 + 1)^2} = \frac{-x^2 + 1}{(x^2 + 1)^2}
$$

$$
\frac{d^2f}{dx^2}(x) = \frac{(x^2+1)^2(-2x)-(-x^2+1)(4x(x^2+1))}{(x^2+1)^4}
$$

- $\frac{d^2f}{dx^2}(x) = \frac{2x(x^2 2x^2 3)}{x^2}$  $(x^2 + 1)$ 2<sub>4</sub>  $2x(x^4 - 2x^2)$  $(1)^2$   $(1)^4$  $d^2f$  2x  $(x^4 - 2x^2 - 3)$  $\frac{d^{2}f}{dx^{2}}(x) = \frac{1}{\sqrt{x^{2}+1}}$  $=\frac{2x(x^4-2x^2-1)}{x^4}$ +
- b) Determine o domínio de  $f(x)$  e as intersecções do seu gráfico com os eixos de coordenadas.

Domínio de  $f(x)$ :  $D(f) = \Re$ . Interseção com o eixo 0*x* em *x*=0. Interseção com o eixo 0*y* em *y*=0.

### Resposta:

c) Determine as regiões de crescimento e decrescimento do gráfico de *f*, assim como os pontos de máximo e de mínimo locais, caso existam.

$$
\text{Pontos críticos: } \frac{\text{df}}{\text{dx}}(x) = \frac{-x^2 + 1}{\left(x^2 + 1\right)^2} = 0 \Rightarrow x = \pm 1
$$

Função crescente:  $\frac{df}{dx}(x) > 0 \Rightarrow -1 < x < 1$ .

Intervalos onde a função é crescente: −1< *x* < 1.

Função decrescente:  $\frac{df}{dx}(x) < 0 \Rightarrow x < -1$  ou  $x > 1$ Intervalos onde a função é decrescente:  $(-\infty, -1)$  e  $(1, \infty)$ .

Mínimo local/Global  $f(-1) = -1/2$  Máximo local/Global  $f(1) = 1/2$ .

d) Determine as regiões onde o gráfico de *f* é côncavo para baixo e onde o gráfico de *f* é côncavo para cima, assim como seus pontos de inflexão, caso existam.

Derivada segunda negativa  $(f'(x) < 0)$ , logo  $f(x)$  é concava para baixo.

Derivada segunda é positiva $(f<sup>*(</sup> x) > 0)$ , logo  $f(x)$  é concava para cima.

Derivada segunda igual a zero, logo é ponto de inflexão.

$$
\frac{d^2f}{dx^2}(x) = 0 \rightarrow \begin{cases} x = +\sqrt{3} \\ x = 0 \\ x = -\sqrt{3} \end{cases} \qquad \qquad \frac{d^2f}{dx^2}(x) < 0 \rightarrow \begin{cases} x < -\sqrt{3} \\ 0 < x < \sqrt{3} \end{cases} \qquad \qquad \frac{d^2f}{dx^2}(x) > 0 \rightarrow \begin{cases} -\sqrt{3} < x < 0 \\ x > \sqrt{3} \end{cases}
$$

e) Descreva o comportamento assintótico do gráfico de *f*.

$$
\lim_{x \to -\infty} \frac{x}{x^2 + 1} = 0^- \qquad \lim_{x \to +\infty} \frac{x}{x^2 + 1} = 0^+
$$

a reta *y*=0 é uma assíntota horizontal.

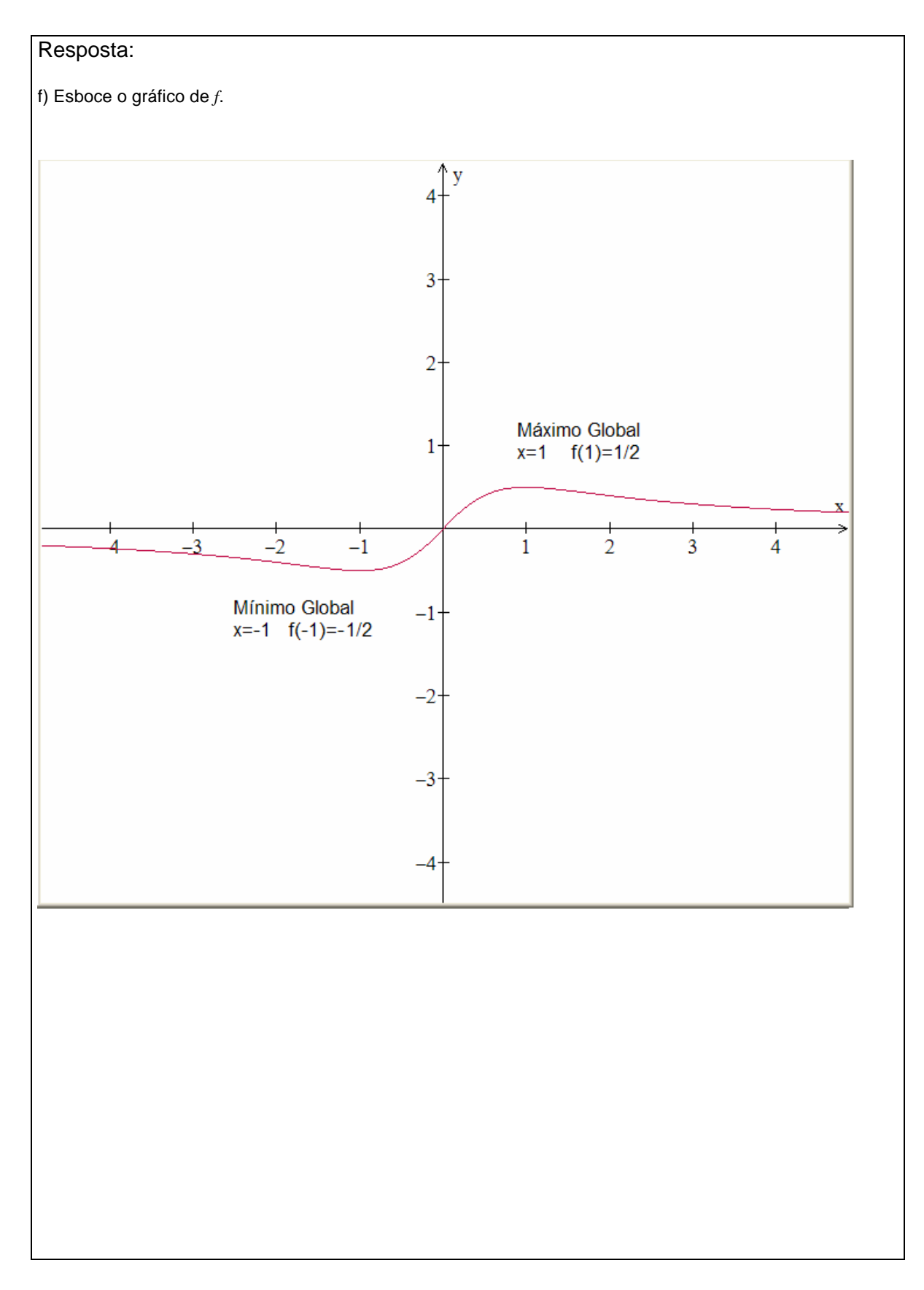

# **4a QUESTÃO: (1,5 ponto)**

Calcule:

a) 
$$
\lim_{x \to \frac{3\pi}{4}} \frac{\tan x + 1}{x - \frac{3\pi}{4}}
$$
  
b) 
$$
\frac{dy}{dx} \quad \text{onde} \quad y = \frac{\cos^3(x^2)}{e^{2x} \ln(x)}
$$

c) 
$$
\int_0^1 \frac{e^x}{1+e^x} dx
$$

$$
\begin{array}{l}\n\text{Responsea:} \\
\lim_{x \to 3\pi/4} \frac{\tan x + 1}{x - 3\pi/4} = \lim_{u \to 0} \frac{\tan(u + 3\pi/4) + 1}{u} = \lim_{u \to 0} \frac{\sin(u + 3\pi/4) + \cos(u + 3\pi/4)}{u(\cos(u) \cos(3\pi/4) + \cos(u) \cos(3\pi/4) - \sin(u) \cos(3\pi/4)} \\
= \lim_{u \to 0} \frac{\sin(u) \cos(3\pi/4) + \cos(u) \cos(3\pi/4) - \sin(u) \sin(3\pi/4)}{u(\cos(u) \cos(3\pi/4) - \sin(u) \sin(3\pi/4))} \\
= \lim_{u \to 0} \frac{-\sin(u) + \cos(u) - \sin(u) - \cos(u)}{u(-\sin(u) - \cos(u))} = \lim_{u \to 0} \frac{\sin(u)}{u} \times \lim_{u \to 0} \frac{-2}{(-\sin(u) - \cos(u))} = 2 \\
\frac{dy}{dx} = \frac{(e^{2x} \ln(x)) (3 \cos^2(x^2) (-\sin(x^2)) 2x) - (\cos^3(x^2)) (2e^{2x} \ln(x) + e^{2x} 1/x)}{(e^{2x} \ln(x))^2} \\
\frac{dy}{dx} = \frac{-\cos^2(x^2) (6x \ln(x) \sin(x^2) + \cos(x^2) (2 \ln(x) + 1/x))}{e^{2x} (\ln(x))^2} \\
\text{Replace a mudanga} \begin{cases} u = 1 + e^x \\ du = e^x dx \end{cases} \\
\int \frac{e^x}{1 + e^x} dx = \int \frac{1}{u} du = \ln u = \ln(1 + e^x) + C \\
\int \frac{e^x}{1 + e^x} dx = \left[ \ln(1 + e^x) + C \right]_0^1 = \ln(1 + e^1) - \ln(1 + e^0) = \ln(1 + e) - \ln(2) \\
\int \frac{e^x}{1 + e^x} dx = \ln\left(\frac{1 + e}{2}\right)\n\end{array}
$$

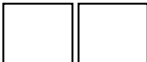

# **5a QUESTÃO: (2,0 pontos)**

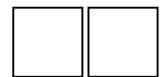

 Escreva um programa (em PASCAL ou C) que, dados um vetor de elementos inteiros e o tamanho desse vetor, ordene de maneira crescente o vetor de entrada.

```
Resposta: 
void ordena (int * vet, int tam){ 
                int i, j, temp; 
               if (tam \lt = 0)
                       exit(1);for (i = 0; i < \tan; i++)for (j = i + 1; j < \tan; j++)if (vet[i] > vet[j])temp = vet[i];vet[i] = vet[j];vet[j] = temp; } 
        }
```
# **6a QUESTÃO: (2,0 pontos)**

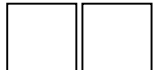

Escreva um programa (em PASCAL ou C) que, dados uma matriz de elementos inteiros, o número de linhas e o número de colunas dessa matriz, retorne o maior elemento da matriz, e coloque zero em todos os elementos que estão na mesma linha e na mesma coluna do maior elemento. O maior elemento encontrado não deve ser zerado.

```
Resposta: 
int maior_zeros (int ** mat, int m, int n){ 
         int i, j, maior, x, y; 
        if ((m \le 0) || (n \le 0))exit(1);maior = mat[0][0];
        x = 0;
        y = 0;
        for (i = 0; i < m; i++)for (j = 0; j < n; j++)if (maior < mat[i][j])x = i;
                                 y = j;
                                 maior = mat[i][j]; } 
        for (i = 0; j < n; j++)if (maior != mat[x][j])mat[x][j] = 0;for (i = 0; i < m; i++)if (maior != mat[i][y])
                         mat[i][y] = 0; return maior; 
}
```